## **Data Science 2** Vorlesung - Big Data

## Prof. Dr. Christian Bockermann

Hochschule Bochum

Sommersemester 2022

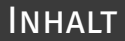

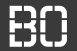

### 1 [Was ist Big Data?](#page-2-0)

- 2 [Big Data Techniken \(Volume\)](#page-7-0)
- 3 [Mehr schneller! \(Velocity\)](#page-39-0)
- 4 [Big Data Architektur](#page-55-0)

# <span id="page-2-0"></span>**Was ist Big Data?**

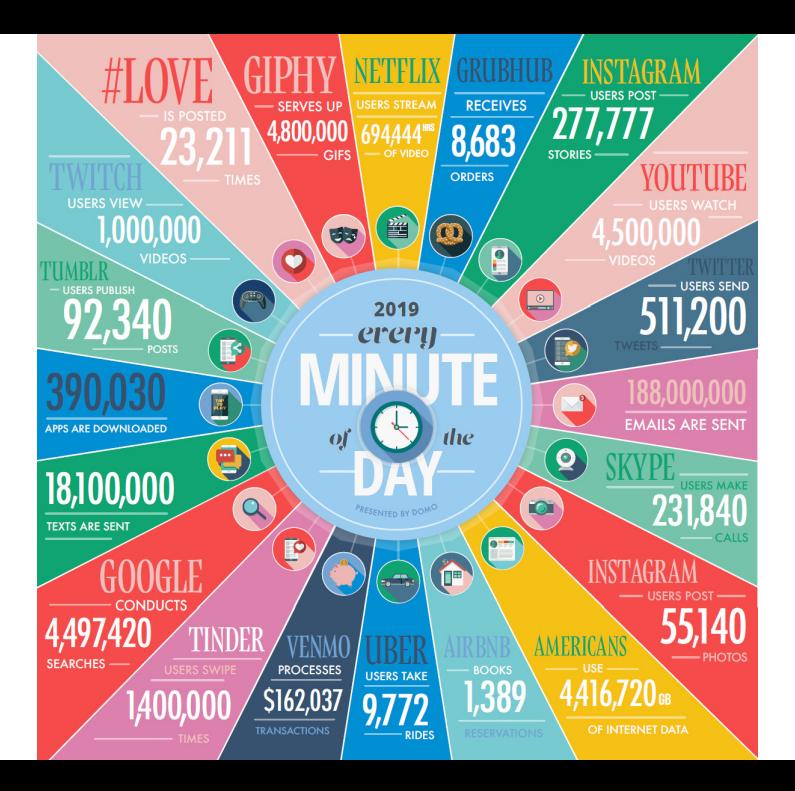

### **SO WHAT IS A PETABYTE ANYWAY?**

Source - www.mozy.com

## **WHAT IS PETABYTE? UNDERSTAND A PETABYTE WE**

MUST FIRST UNDERSTAND A **GIGABYTE.** 

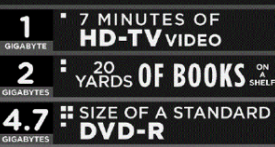

HERE ARE A MILLION GIGABYTES A PETABYTE

"Let me repeat that: we create as much information in two days now as we did from the dawn of man through 2003." (That's something like 5) Exabytes of Data). - Eric Schmidt - Google 8/10

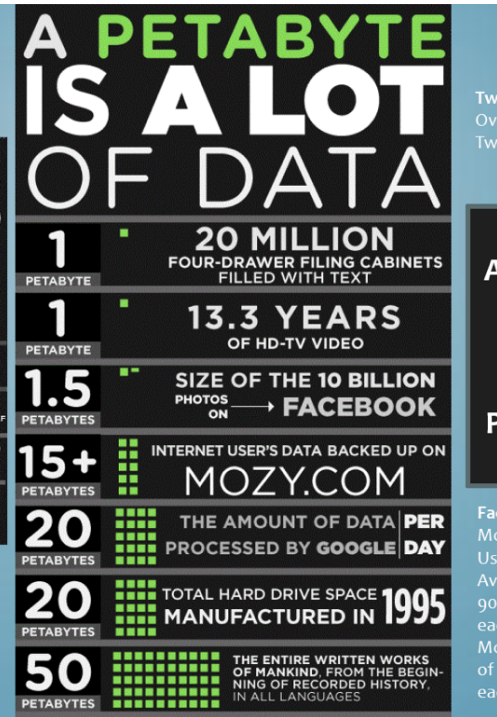

**Twitter:** Over 7TB a Day in

**A ZETABYTE** IS **ONE MILLION PETABYTES:** 

Facebook: More that 750 Million Average user creates 90 Pieces of content each month. More than 30B pieces of content shared each month.

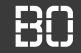

### **Die berühmten 4 V's**

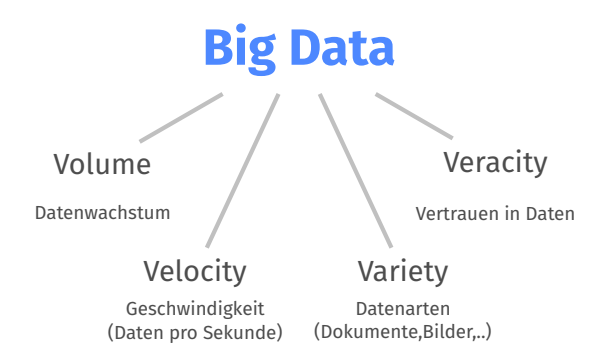

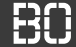

### **Die berühmten 5 V's**

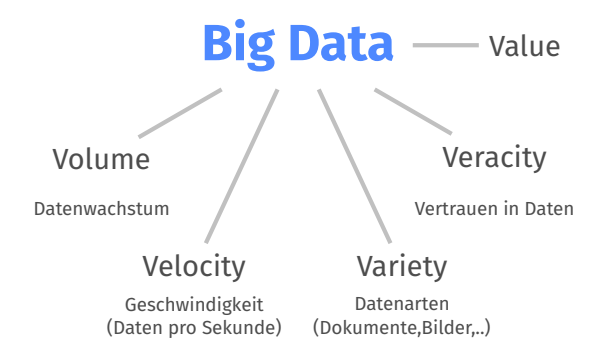

# <span id="page-7-0"></span>**Big Data Techniken (Volume)**

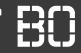

### **Beispiel:** Durchschnitt berechnen

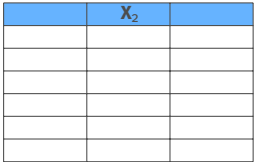

$$
\overline{\textbf{X}_2} = \frac{\sum\limits_{i=1}^n x_{i,2}}{n}
$$

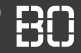

### **Beispiel:** Durchschnitt berechnen

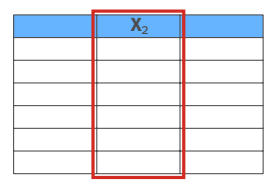

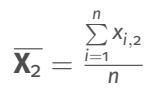

```
# mit Pandas DataFrame:
df['X2'].sum() / len(df)
# oder:
df['X2'].mean()
```
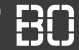

### **Beispiel: Durchschnitt berechnen**

- Pandas liest DataFrame in Hauptspeicher
- Schnelle Berechnung, schneller Zugriff

Datensätze im DataScience Kurs

- Iris Daten 3.8 KB
- Auto MPG Daten 18 KB
- Hausarbeit 3.7 MB und 5.8 MB
- RKI Covid19 Daten 44 MB

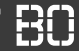

### **Beispiel: Durchschnitt berechnen**

- Pandas liest DataFrame in Hauptspeicher
- Schnelle Berechnung, schneller Zugriff

Datensätze im DataScience Kurs

- Iris Daten 3.8 KB
- Auto MPG Daten 18 KB
- Hausarbeit 3.7 MB und 5.8 MB
- RKI Covid19 Daten 44 MB

### **Was ist, wenn unsere Daten 4 TB groß sind?**

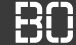

### **Beispiel: Durchschnitt berechnen**

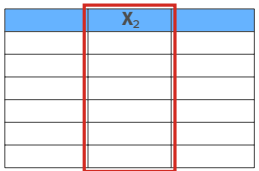

 $4$  TB = ca. 4000 GB handelsübliche Festplatte

- Lesegeschwindigkeit einer Festplatte 100 200 MB/s
- Lesen der Daten benötigt 5,5 11 Minuten

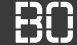

### **Beispiel: Durchschnitt berechnen**

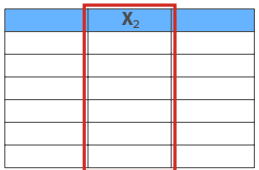

 $4$  TB = ca. 4000 GB handelsübliche Festplatte

- Lesegeschwindigkeit einer Festplatte 100 200 MB/s
- Lesen der Daten benötigt 5,5 11 Minuten
- SSD Platte + SATA mit 600 MB/s braucht knapp 2 Minuten

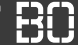

### **Beispiel: Durchschnitt berechnen**

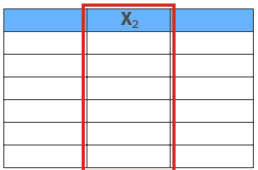

 $4$  TB = ca. 4000 GB handelsübliche Festplatte

- Lesegeschwindigkeit einer Festplatte 100 200 MB/s
- Lesen der Daten benötigt 5,5 11 Minuten
- SSD Platte + SATA mit 600 MB/s braucht knapp 2 Minuten
- Festplatte: 0,024 EUR/GB, SSD-Platte: 0,09 EUR/GB
- Größte SSD 8 TB, sehr teuer

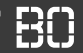

### **Wie können wir die Berechnung beschleunigen?**

1. Durchsatz erhöhen mit mehreren Festplatten:

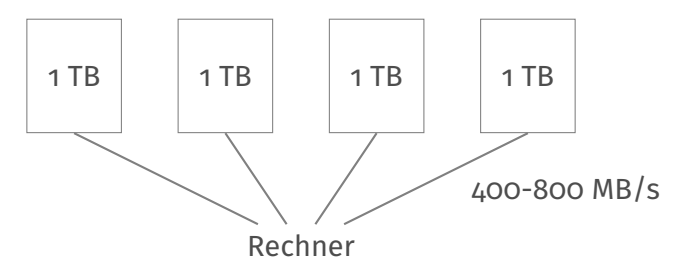

• Von allen Platten gleichzeitig lesen: ca. 1,5 Minuten

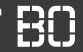

### **Wie können wir die Berechnung beschleunigen?**

1. Durchsatz erhöhen mit mehreren Festplatten:

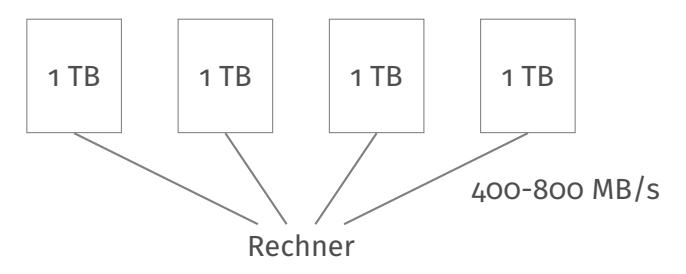

- Von allen Platten gleichzeitig lesen: ca. 1,5 Minuten
- Daten müssen dann auch **parallel** verarbeitet werden!!

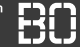

### **2. Parallele Berechnung des Durchschnitts**

Wir teilen die Daten in (z.B. 4) Blöcke auf

$$
\mathbf{X} = \{\mathbf{x}_1, \ldots, \mathbf{x}_{k_1}\} \cup \{\mathbf{x}_{k_1+1}, \ldots, \mathbf{x}_{k_2}\}, \ldots
$$

und zerlegen auch die Berechnung in Teilprobleme:

$$
\overline{\textbf{X}_2} = \frac{\sum_{i=1}^n x_{i,2}}{n} = \frac{s_1 + s_2 + s_3 + s_4}{n_1 + n_2 + n_3 + n_4}
$$

mit

$$
s_1 = \sum_{i=1}^{k_1} x_{i,2}, \ s_2 = \sum_{i=k_1+1}^{k_2} x_{i,2}, ..., \ s_4 = \sum_{i=k_3+1}^{k_4} x_{i,2}
$$

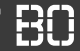

### **Parallele Berechnung des Durchschnitts**

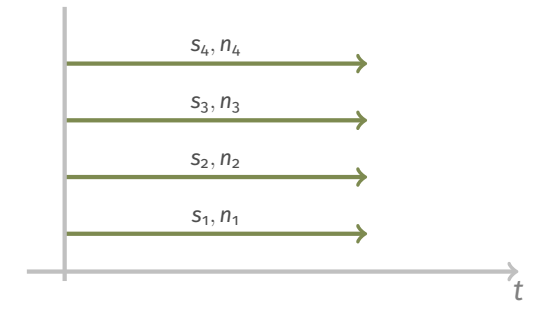

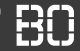

### **Parallele Berechnung des Durchschnitts**

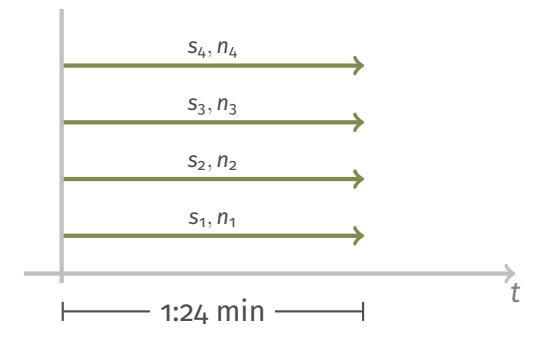

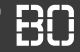

### **Parallele Berechnung des Durchschnitts**

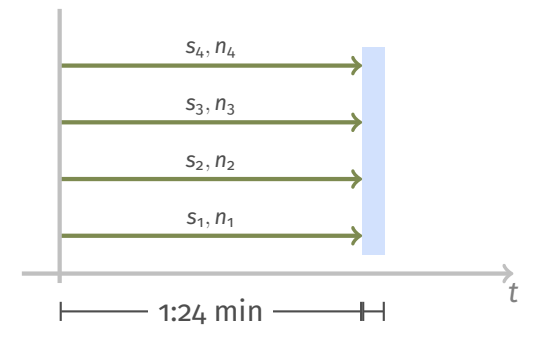

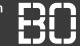

### **Die Idee von Map-Reduce**

Seien die Blöcke Python-Listen:

bloecke =  $[ [1,2,3,4], [5,6,7,8], \ldots]$ 

block $\odot$  = bloecke $\odot$ ] #  $[1, 2, 3, 4]$ 

Wir definieren eine Funktion f, die für jeden Block *s<sup>i</sup>* und *n<sup>i</sup>* berechnet:

```
def f(block):
 S = 0for x in block:
   S = S + Xreturn (s, len(block))
```
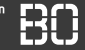

### **map: Funktion auf alle Elemente einer Liste anwenden**

 $[1,2,3,4], [5,6,7,8], [1,1]$ 

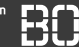

### **map: Funktion auf alle Elemente einer Liste anwenden**

$$
\begin{bmatrix} 1, 2, 3, 4 \end{bmatrix}, \begin{bmatrix} 5, 6, 7, 8 \end{bmatrix}, \begin{bmatrix} \ldots \end{bmatrix}
$$
  
\n
$$
\begin{bmatrix} f & f & f \\ 1 & 1 & 1 \\ 1 & 1 & 1 \end{bmatrix}
$$
  
\n
$$
\begin{bmatrix} (10, 4) , (26, 4) , (..., \end{bmatrix}
$$

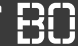

### **map: Funktion auf alle Elemente einer Liste anwenden**

$$
\begin{bmatrix} 1, 2, 3, 4 \end{bmatrix}, \begin{bmatrix} 5, 6, 7, 8 \end{bmatrix}, \begin{bmatrix} \ldots \end{bmatrix}
$$
  
\n
$$
\begin{bmatrix} f & f & f \\ 1 & 1 & 1 \\ 1 & 1 & 1 \end{bmatrix}
$$
  
\n
$$
\begin{bmatrix} (10, 4) , (26, 4) , (..., \end{bmatrix}
$$

bloecke =  $[ [1,2,...], [5,6,...], [...]$ , ..]

# Zwischenergebnisse:  $xs = map(f, block)$ 

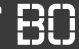

### **reduce: Liste zu Ergebnis aggregieren**

Definiere eine Funktion add, die zwei Elemente verknüpft:

```
def add(x, y):
  return (x[0] + y[0], x[1] + y[1])
```
Diese Funktion benutzen wir mit reduce ähnlich wie f mit map zum aggregieren.

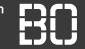

### **reduce: Liste zu Ergebnis aggregieren**

$$
\begin{bmatrix}\n(10,4) , (26,4) , (...,)\n\end{bmatrix}
$$
 add

```
from functools import reduce
xs = map(f, block)(s, n) = reduce(add, xs)avg = s / n
```
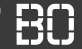

### **Parallelisierung mit Map-Reduce**

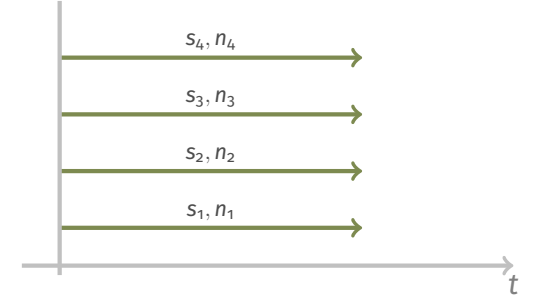

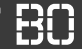

### **Parallelisierung mit Map-Reduce**

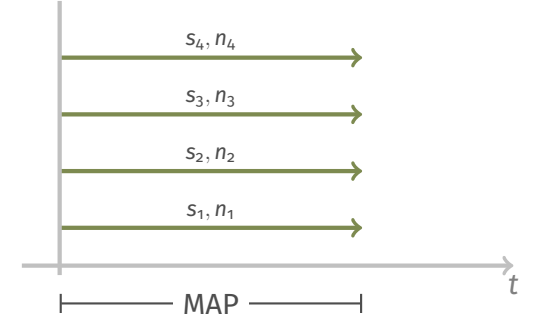

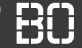

### **Parallelisierung mit Map-Reduce**

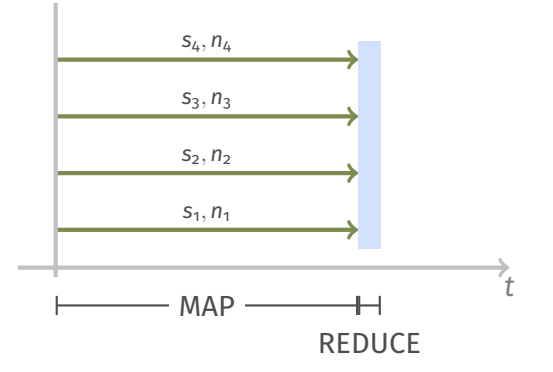

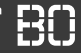

### **Scale-Up: Mehr Power + Speicher**

Server aufrüsten mit

- mehr Speicher
- zustäzlichen CPUs
- weiteren Festplatten

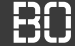

### **Scale-Up: Mehr Power + Speicher**

Server aufrüsten mit

- mehr Speicher
- zustäzlichen CPUs
- weiteren Festplatten

Aufrüstung begrenzt: max. Speicher, Anzahl Festplatten,...

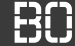

### **Scale-Up: Mehr Power + Speicher**

Server aufrüsten mit

- mehr Speicher
- zustäzlichen CPUs
- weiteren Festplatten

Aufrüstung begrenzt: max. Speicher, Anzahl Festplatten,...

**Zur Erinnerung:** Wir suchen nach **Big** Data!

4 PB = 4000 TB = 1000 Festplatten mit 4 TB Speicher.

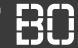

### **Scale-Out: Mehr Server**

- Verteilung auf mehrere Server
- Jeder Server hat zig Platten
- zur Erweiterung werden zusätzliche Server hinzugenommen

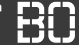

### **Scale-Out: Mehr Server**

- Verteilung auf mehrere Server
- Jeder Server hat zig Platten
- zur Erweiterung werden zusätzliche Server hinzugenommen

4 PB = 4000 TB 1 Server mit 10 x 4 TB Platten = 100 Server für 4 PB

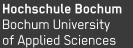

### **Apache Hadoop: Open-Source Map-Reduce System**

- Hadoop ist ein populäres Map-Reduce System
- Enthält ein Dateisystem (HDFS) zum Speichern von Daten
- Einen Scheduler für Map- und Reduce-Jobs

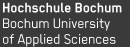

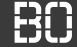

### **Apache Hadoop: Open-Source Map-Reduce System**

- Hadoop ist ein populäres Map-Reduce System
- Enthält ein Dateisystem (HDFS) zum Speichern von Daten
- Einen Scheduler für Map- und Reduce-Jobs

### **Wem ist bereits eine Festplatte kaputtgegangen?**

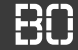

### **Apache Hadoop: Open-Source Map-Reduce System**

- Hadoop ist ein populäres Map-Reduce System
- Enthält ein Dateisystem (HDFS) zum Speichern von Daten
- Einen Scheduler für Map- und Reduce-Jobs

### **Wem ist bereits eine Festplatte kaputtgegangen?**

### **Fault-Tolerance:**

- Hadoop kümmert sich um Fehlerbehandlung
- Redundantes Speichern für Ausfallsicherheit

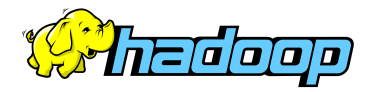

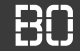

### **Apache Hive: Datenbank mit Map-Reduce**

### **SELECT count(\*) from txnrecords;**

```
hive> select count(*) from txnrecords:
Total MapReduce iobs = 1Launching Job 1 out of 1
Number of reduce tasks determined at compile time: 1
In order to change the average load for a reducer (in bytes):
 set hive.exec.reducers.bytes.per.reducer=<number>
In order to limit the maximum number of reducers:
 set hive.exec.reducers.max=<number>
In order to set a constant number of reducers:
 set mapred.reduce.tasks=<number>
Starting Job = job 201402270420 0005, Tracking URL = http://localhost:50030/jobdetails.jsp?jobid=job 201402270420 0005
Kill Command = /usr/lib/hadoop/bin/hadoop job -Dmapred.job.tracker=localhost:8021 -kill job 201402270420 0005
2014-02-28 20:02:41.231 Stage-1 map = 0%, reduce = 0%
2014-02-28 20:02:48,293 Stage-1 map = 50%, reduce = 0%
2014-02-28 20:02:49,309 Stage-1 map = 100%, reduce = 0%
2014-02-28 20:02:55.350 Stage-1 map = 100%, reduce = 33%
2014 - 02 - 28 20:02:56,367 Stage-1 map = 100%, reduce = 100%
Ended Job = job 201402270420 0005SAAAE
Time taken: 19.027 seconds
hive>∣
```
# <span id="page-39-0"></span>**Mehr schneller! (Velocity)**

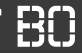

### **Lebensdauer von Informationen**

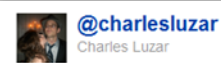

Think about this: I read about the earthquake on Twitter seconds before I felt it. Oh, times... how you've changed.

23 Aug. via TweetDeck

### Mehr schneller!

**Hochschule Bochum** Bochum University of Applied Sciences

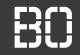

### **Lebensdauer von Informationen**

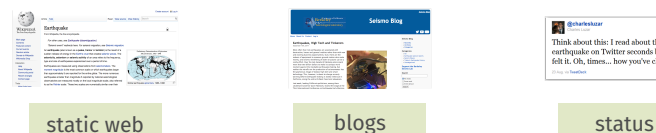

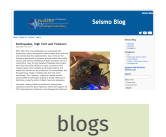

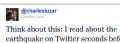

earthquake on Twitter seconds before I felt it. Oh, times... how you've changed. **Chairman** 

### Mehr schneller!

**Hochschule Bochum** Bochum University of Applied Sciences

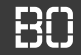

### **Lebensdauer von Informationen**

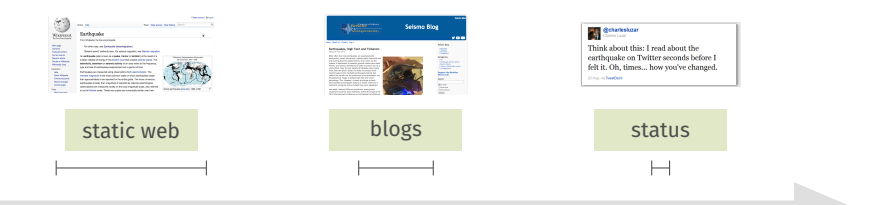

### Mehr schneller!

**Hochschule Bochum** Bochum University of Applied Sciences

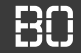

### **Lebensdauer von Informationen**

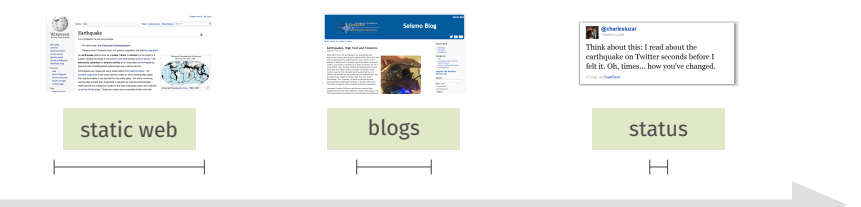

**Google** 

### **Map-Reduce**

### MEHR SCHNELLER!

**Hochschule Bochum Bochum University** of Applied Sciences

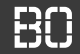

### **Lebensdauer von Informationen**

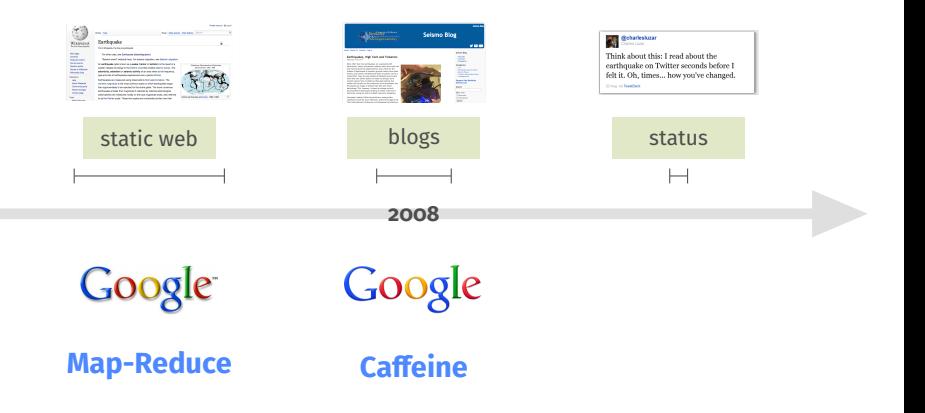

### MEHR SCHNELLER!

**Hochschule Bochum Bochum University** of Applied Sciences

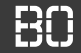

### **Lebensdauer von Informationen**

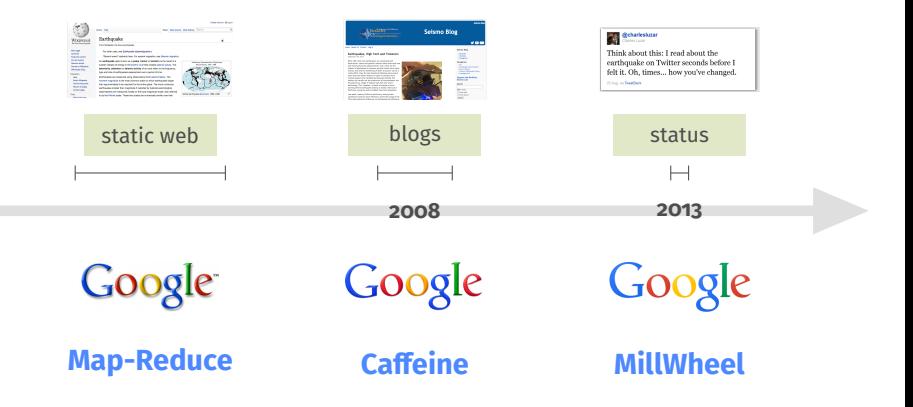

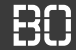

### **Verarbeitung in Near-Time**

- Map-Reduce funktioniert gut, ist aber träge
- Abfragen/Ausführung dauert lange

### **Wie funktionieren dann z.B. Trends?**

- Big Data Verarbeitung in Echtzeit/Neartime
- Ähnliche Prinzipien: Verteilte Berechnungen

 $......$ 

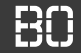

### **Twitter: >500k Tweets pro Minute**

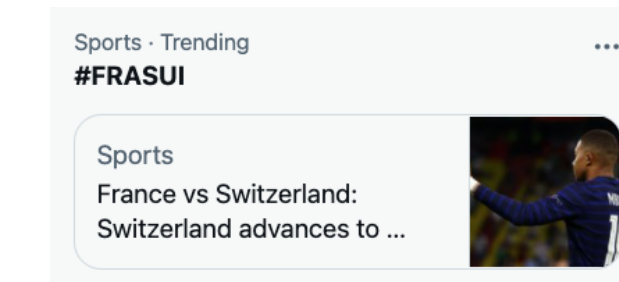

659K Tweets

Trending in Germany #Unwetter

2,825 Tweets

### **TWITTER TRENDS**

**Hochschule Bochum** Bochum University of Applied Sciences

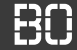

### **Twitter Trends: Top-k Anfragen**

Finde die *k* häufigsten Hashtags!

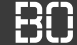

### **Twitter Trends: Top-k Anfragen**

Finde die *k* häufigsten Hashtags!

### **Einfacher Ansatz:**

- 4-Byte Zähler pro Hashtag
- Führt zu 1.8 GB Speicherverbrauch für 1-6 stellige Hashtags

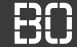

### **Twitter Trends: Top-k Anfragen**

Finde die *k* häufigsten Hashtags!

### **Einfacher Ansatz:**

- 4-Byte Zähler pro Hashtag
- Führt zu 1.8 GB Speicherverbrauch für 1-6 stellige Hashtags

**Auch hier: Das funktioniert nur verteilt! (Scale-Out)**

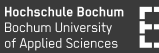

Wie können wir die Daten so aufteilen, dass sie zählbar bleiben?

### **Tweets**

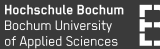

Wie können wir die Daten so aufteilen, dass sie zählbar bleiben?

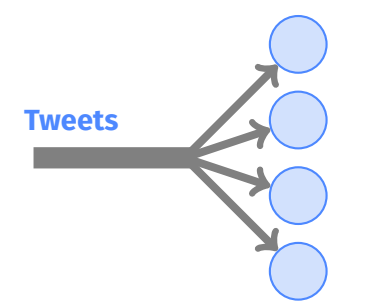

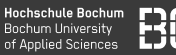

### Wie können wir die Daten so aufteilen, dass sie zählbar bleiben?

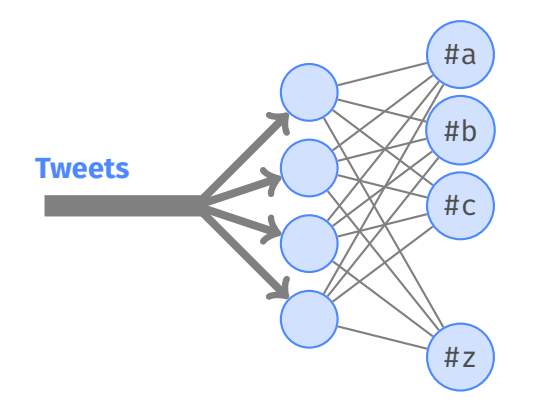

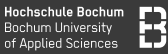

### Wie können wir die Daten so aufteilen, dass sie zählbar bleiben?

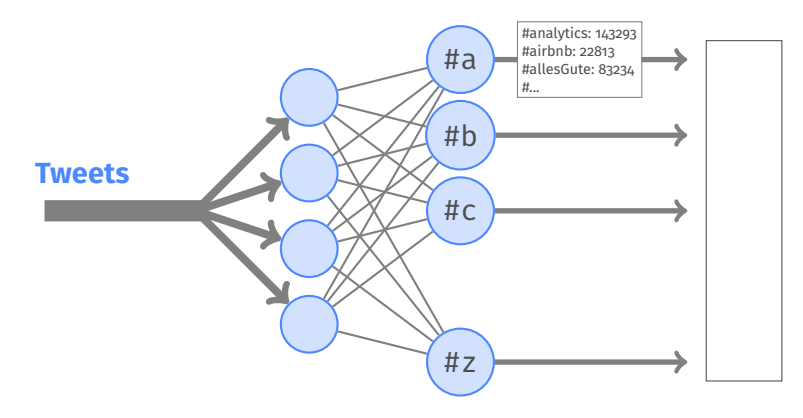

# <span id="page-55-0"></span>**Big Data Architektur**

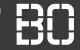

### **Analytics: Beantwortung von Fragen**

Nathan Marz

result = query ( all data )

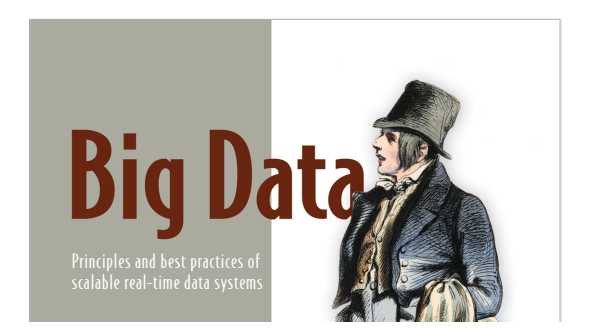

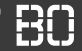

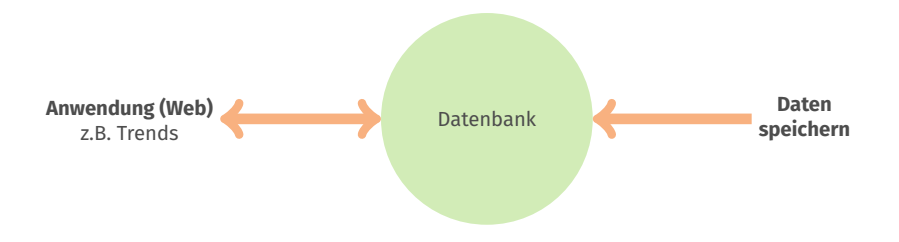

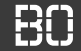

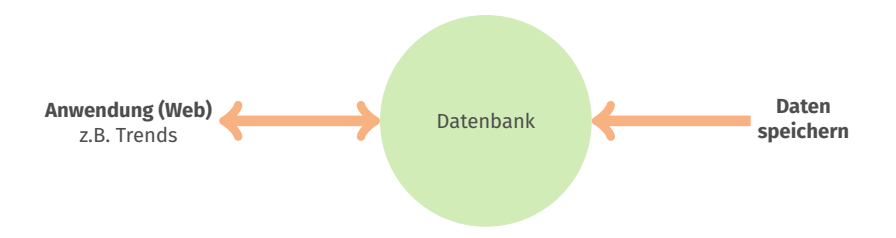

### **Typische Architektur einer Web-Anwendung**

Irgendwann erreicht die Datenbank eine Größe/Komplexität, dass Anfragen nicht mehr ad-hoc berechnet werden können.

### LAMBDA ARCHITEKTUR

**Hochschule Bochum** Bochum University of Applied Sciences

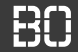

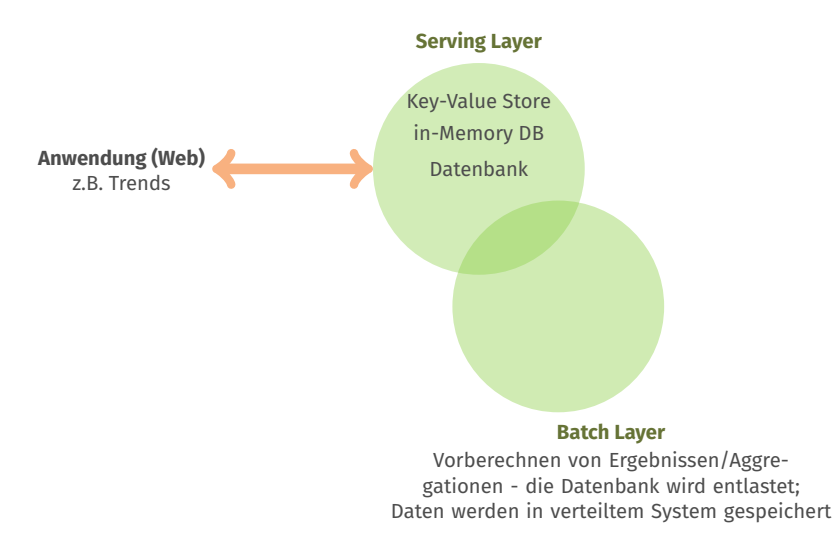

### LAMBDA ARCHITEKTUR

**Hochschule Bochum** Bochum University of Applied Sciences

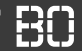

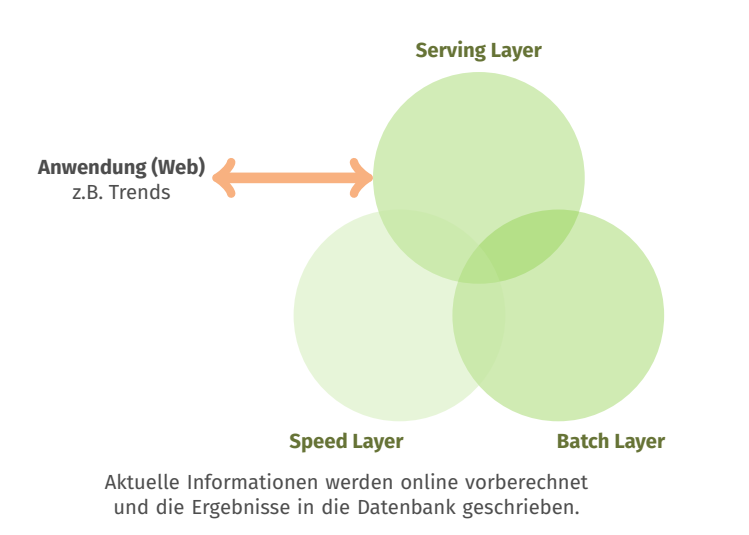

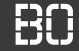

### **Lambda Architektur**

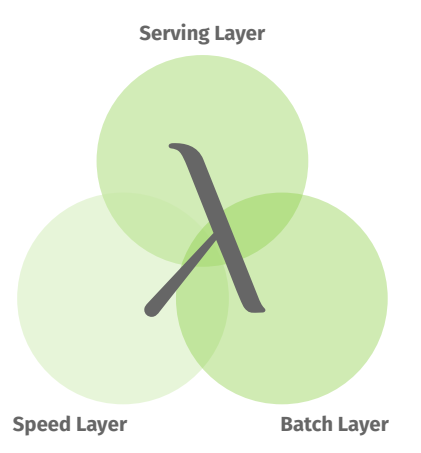

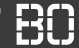

### **Kappa-Architektur**

- Kein Batch-Layer mehr
- Berechnungen nur noch online/im Stream
- Großer Storage aus dem die Vergangenheit "gestreamt" werden kann

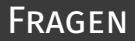

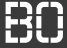

### **Fragen?**

Data Science 2 - Vorlesung - Big Data 34 / 34